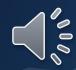

### New Open Enrollment Process

- AlaskaCare and Voluntary Supplemental Benefits have separate enrollment portals for Open Enrollment 2019 for benefit year 2020.
- If in October or November you are a New or Rehired employee, or have a qualifying event, you will need to enroll twice: first for 2019 benefits, then for 2020 benefits.

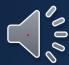

# Start with clicking on myRnB at Alaska.gov/drb.

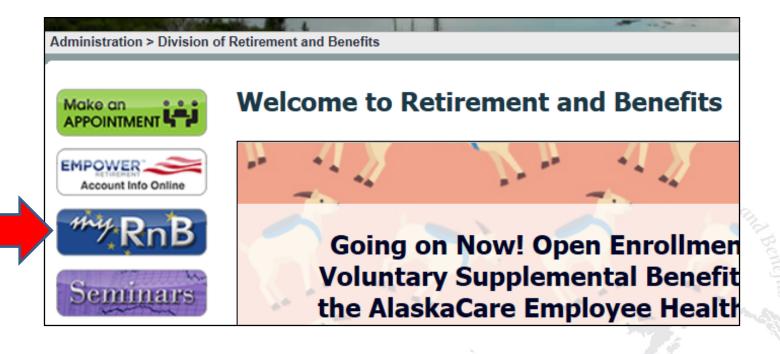

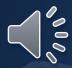

# You will need to create a myRnB account if you don't have one established.

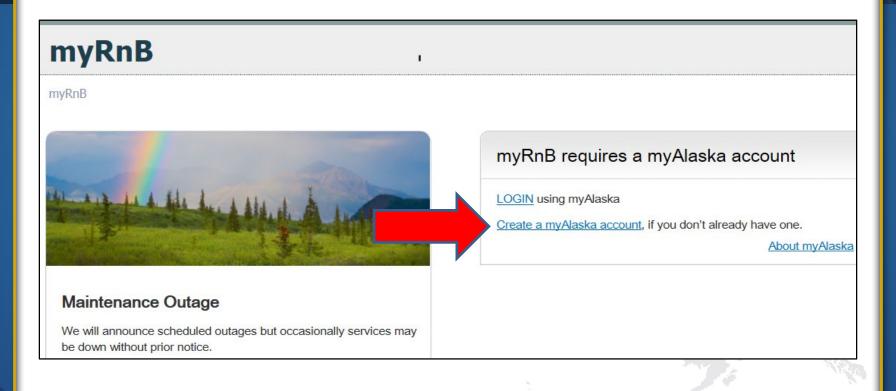

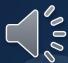

## Complete the New Account setup for myAlaska.

Go to myRnB - Retirement & Benefits Online Services

#### **NEW ACCOUNT**

If you have previously registered for a myAlaska account please refrain from creating a new account. Many applications same myAlaska account. If you have forgotten your user name or password use the following links to recover them:

#### Forgot my Username Forgot my Password

To register for an account with myAlaska, fill in the new account information required below. You must have a valid enthe user agreement. If you accept the agreement (required to use myAlaska), click on the I accept the User Agreem the Start Registration button.

| Username:             |            | 0        |
|-----------------------|------------|----------|
| Password:             |            | •        |
| Verify Password:      |            | ]        |
| Secret Question:      | - Select - | <b>V</b> |
| Answer:               |            | ]        |
| Email Address:        |            | •        |
| Verify Email Address: |            | ]        |

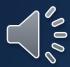

## Sign into your myRnB account.

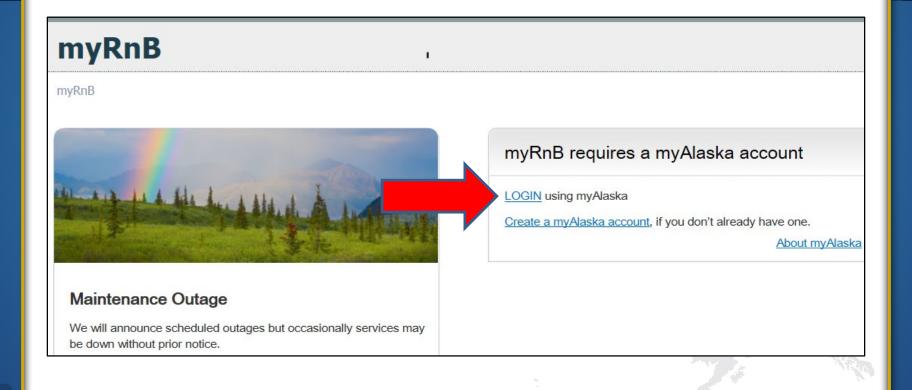

# If you already have a *myAlaska* account, enter your username and password.

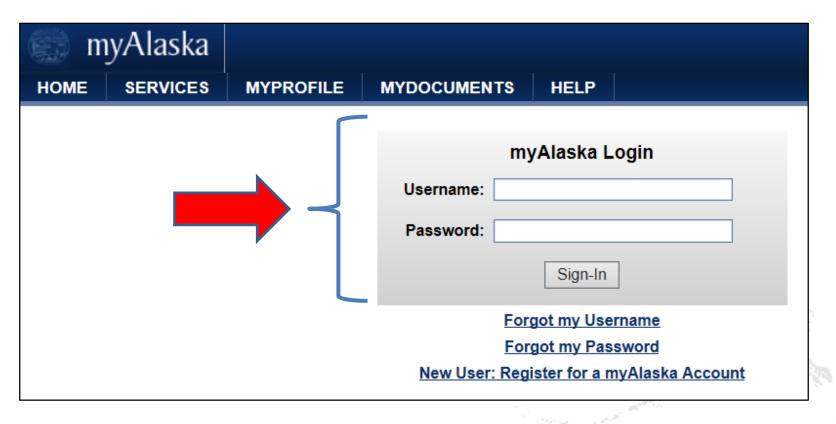

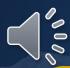

# Click on Voluntary Supplemental Benefits Open Enrollment 2020.

AlaskaCare Open Enrollment Portal

New

Employee/

Rehired

**Enrollment** 

**Portal for** 

2019

### **myRnB**

myRnB > Services for Landing Page

#### Services

#### Account Information

Member Services myDocuments

#### Self-Service Tools

AlaskaCare Health Benefits Open Enrollment

Retiree Net Pay Estimator

Voluntary Supplemental Benefits Open Enrollment 2020

AlaskaCare/Voluntary Supplemental Benefits Enrollment 2019

#### **Useful Links**

<u>Information for Active Employees</u>

Voluntary
Supplemental
Benefits Open
Enrollment
Portal for
2020

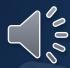

## Create your BenefitFocus account.

### Welcome to Benefitfocus!

Benefitfocus provides employers, insurance carriers and consumers a single Web-based platform for shopping, enrolling, managing and exchanging benefit information.

Log in to your account

Username\*

Password\*

Log in

Can't access your account?

Create an account

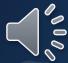

## Complete your account setup.

| Create your account                          |                          |
|----------------------------------------------|--------------------------|
| Provide your identifying information         |                          |
| Last Name *                                  |                          |
| Date of Birth * (mm/dd/yyyy)                 |                          |
| Last four digits of Social Security Number * | of Retirement and Beauty |
| Security check                               | nefits                   |
| I'm not a robot  reCAPTCHA Privacy - Terms   |                          |

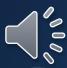

## Log into BenefitFocus.

### Welcome to Benefitfocus!

Benefitfocus provides employers, insurance carriers and consumers a single Web-based platform for shopping, enrolling, managing and exchanging benefit information.

Log in to your account

Username\*

Password\*

Log in

Can't access your account?
Create an account

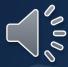

### Success!!!

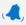

(**4**, Welcome,

Member

**Edit your benefits** 

View message

#### Welcome to the new platform for enrolling in the Voluntary Supplemental Benefits and Select Life Insurance

If you are currently enrolled in any of the Voluntary Supplemental Benefits or Select Life and want to continue coverage, you must positively enroll for the 2020 plan year during the open enrollment period. The benefits you are eligible for will be displayed in the new system. Benefits elected during this open enrollment period become effective January 1, 2020.

More Information is located:

Voluntary Benefit Open Enrollment for 2020

Get started >

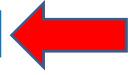

If you have any questions about your Voluntary Supplemental Benefits or have issues with the BenefitFocus website, please contact the State of Alaska Voluntary Benefits Support Center at (844) 939-0543 or send an email to:

SOABenefits@benefitfocus.com